## **ECONOMIA**

# **ECONOMIA**

presidente do Banco Central, Roberto Campos Neto, disse no último sábado que um eventual regi me de quebra de contratos desencadeado pela crise do coronavirus seria danoso para a economia brasileira no medio e longo prazo.

Na avaliação de Campos Neto, e preferivel que o particula uma política fuscal mais fronxa "para colocar dinheiro nas mãos das pessoas" e, assim, tentar evinar uma intertupção no pagamento de contrativo. Com a crise do cor .<br>comptomissos

"Nós preferimos ter um (regime) fiscal um pouco plor<br>para colocar dinheiro nas máos das pessoas para que<br>elas possam honrai os contratos. Se nós entrarmos em regime de quebra de contrato, vai ser muito danoso para a

Na tentativa de mitigar os efeitos da crise, o go verno tem anunciado uma serie de medidas com o verio den anunciado unha serie de medidas com o<br>seguente de alguna españo para as empresas. Na semana passada, o RC lançou uma linha de crédito einergencial para pequenas e medias companhias destinada a pagar os salarios d

**Pior momento** 

pior momento da serie<br>histórica, pois, nem no

nistorica, pois, nem no<br>
auge da tecessão de 2015 e<br>
2016 tanta gente ficou sem<br>
emprego, Segundo o IBGE,<br>
o recorde foi registrado em<br>
março de 2017, quando a

taxa de desor upaçan baten<br>13,7%, com 14,1 milhões

de brasileiros sem trabalho

subsidios dabanharem<br>shopping centers Alem da<br>manutenção dos empregos,<br>há outra preocupação: a<br>sobrevivência dos nego

cios com o techamento

das loras. Ao tudu, são 57 shoppings brasileiros com

abrigam mais de 110 mil<br>lojas. Só pouços serviços<br>essenciais estão abertos,

como larmação, super-<br>mercados e laboratorios

**Shoppings** Mais de três milhões de<br>brasileiros trabalham em

Se confirmada, essa previsão levara o mercado<br>de trabalho brasileiro ao

#### **Efeitos**

A Covid-19 ababou o<br>sistema de saude, mas<br>também bateu toi te na .<br>cconomía brasileira Economistas calculam nconomistas calculam<br>can até 4.4% neste ano hanna pode<br>can até 4.4% neste ano hannam que esse baque<br>val atetar diretamente o<br>mercado de trabalho braaleiro, que ja não andava bem.

#### Sem trabalho

O Instituto Brasileiro<br>de Feonomia da Fundade reonomia da Funda-<br>Gan Getulio Vargas (FGV)<br>Ibre) calcula que a taxa<br>de desemprego do Brasil<br>pode pulai dos atuais<br>11,6% para 16,1% ja neste trinestre. Isso significa<br>que einco milhões de<br>pessoas podem entrar<br>na tila do desenvirego em apenas três meses.<br>elevando de 12,3 mithe spara 17 millions of<br>mannero de pessoas sem<br>trabalho no Brasil

Mais informações de Rubens Frota:<br>e-mail: frotandens@gmail.com

# Aplicativo para cadastro de trabalhadores informais

será lançado amanhã O aplicativo para os tra-<br>balhadores seni cadastro nos bantacores sent causatro nos<br>programas sociais sera laterada<br>cido amanhá pelo Governo<br>lecderal A ferramenta possibilitara os trabalhadores<br>antiormás a inserirem seu<br>dados e se candidatarem a receber o auxílio emergen-<br>cial de R\$ 600. O benefício receber ciar de 183 600. O beneficio<br>tranti uma renda minima<br>rantir uma renda minima<br>aos brasileiros em situação<br>mais vulneravel durante a pandemia do novo coronaviparaenta on novo coronas-<br>
rus, O aplicativo servira para<br>
10 Ministério da Cidadania<br>
identificar os trabalhadores<br>
informais, os incroempreen-<br>
dedores individuais (MEI) e os contribuintes individuais

do INSS que se enquadram<br>na lei e têm direito ao paga-<br>nunto emergencial durante très meses .<br>De acordo com o ministro da Cidadania, Onvx Lorenzoni, ha pelo menos 20 milhões<br>de trabalhadores fora da base<br>de dados governamental.

...<br>Nós todos nos damos conta-

da diniensão que esse auxílio<br>tem para a vida das pessoas

em um cenario no qual a eco nomia for travada. Somente noo Cadastro Unico, temos 75<br>milhões de pessoas. São 65<br>milhões de CPEs conhecidos,<br>o que da 28 milhões de famihas. Se pensarmos que fora has. Se pansarinos que torta<br>dese universo tempos entre de pessoas<br>dese universo tempos en ne-<br>ahan la den registro en ne-<br>ahan a base de dados do genero.<br>verso, vemos o tamanho do<br>esforço que estamos fazendo",<br>detalhou l

O Governo l'ederal esta aplicando R\$ 98,2 bilhões no auxilio energencial.<br>
O ministro da Economia,<br>
Paulo Guedes, destacou a<br>
dimensão desse montante The transformation<br>tar mais que toda a progra-<br>tar mais que toda a progra-<br>mação anual de despessa<br>discricionárias dos mimistes<br>ros, que e de R\$ 95 bilhões". Os beneficiarios do Progra-<br>ma Bolsa Familia e as pesno coma ramina e as pes-<br>sias que estão registradas no<br>Cadastro Unico do Governo<br>Federal não necessitarão bai xar o aplicativo. O pagamento para essas pessoas se

### $a^{5/8}$ Crise: bares e restaurantes antecipam serviços de delivery

Empresas do ramo alimentício estão apostando nas plataformas online para vender pratos durante período em que shoppings estão fechados

Com a necessidade do iso Com a necessidade do iso-<br>Jamento: social, a alternativa<br>para os estabelecimentos que proportam-se techados ao<br>publico, e uvestir em entrega<br>em domicílio. Neste período<br>de quatentena, os serviços de delivery estão se intensifican do cada vez mais, com a ade são de mais bares e restaurantes. O momento, portanto, é de adaptação.

Exemplo disso são os res-<br>taurantes localizados em sho taurantes localizados em sino<br>pipys, que ate então alguns dels sinda não trabalhavam<br>com a opção de delivery e,<br>serviços para catedranto ns<br>serviços para catedral o serviços para catedral. O<br>piping RioMar Fortaleza, e um d vez oferecendo uma varie<br>dade de hamburgueres, so-<br>bienessas e entradas, metro<br>clience danguere de "Be Bug<br>Chec-churguer", já disponnel<br>no aplicativo de pedidos. No disponente<br>dependente dan disponente de la material<br>bem p bem precisou **O Hard Rock** se adaptar. An

tes da epide. Café, no shopping ao público. O **RioMar Fortaleza**, bém antecrante estava<br>em processo em processo<br>de implanta-<br>cão do serviço<br>delivery, mas<br>apos decreto<br>do Governo estará no iFood Commercial contracts and the contracts of the contracts are determined to Govern and do Gearn and do Cearn, or **LIMA variedade de** mais, e desde internacional do Cearn, or **LIMA variedade de** mais, e desde internacional en

início da operación de **hambúrgueres** (o.2, o restaurados de antes de esta alemantiva, o restaurante (entrega em obnucilio, em Portuga em obras de partemaixa, prestaurante (entrega em origós de cames, presentados em Portu

CLABO SAL<br>TENTABLE DAS CHEMPPEU, INSOLA DO MECHANORISTE E SUS<br>TENTABLE DAS LA BARBAINA - AMASANA A REGULARIZAÇÃO DA LOCENZA DE<br>OPRENAÇÃO AMERINA - AMASANA A REGULARIZAÇÃO DA LOCENZA DE<br>CONSEITO ADEXENTE NO NAPORE MERINDA,

pela primeira

CLARO SM.<br>ISON PURPO QUE REQUEREU MOIS ANDIA DO MEJO AMBIENTE E SUS<br>JERNAUS (DAL CU LIMBALIM - AMASBAR & REGULANZAÇÃO DA LICURIA DI<br>JERNACAJ AMBIENTA, JONE UM BREJO SANTO LOI (P. ) ENFLUCANZADO DA LICURIA DIMEN<br>SALIA, OCEI

solo de Caart - Problema Montgal de Japaneses - Anio de Regionario - Processo<br>montgale de 4 - Sal 40 1720 - London de Propins - Anio 1800 - Anio 1800 - Cartes de Regional - Anio 1800<br>propins - Anio 1800 - Anio 1800 - Londo

and a constraint three of the state of the state of the state of the state of the state of the state of the state of the state of the state of the state of the state of the state of the state of the state of the state of

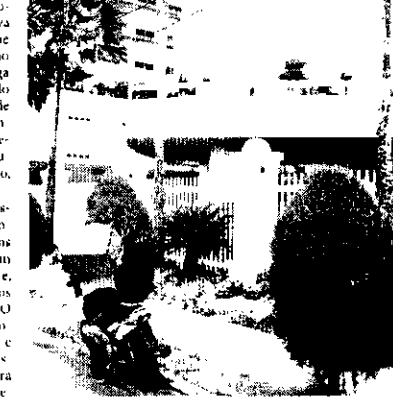

Locais que não oferecíam serviço de vendas por aplicativo estão se adaptando

os shoppings

-se techndo

belecimientos dos shoppings<br>RioMar Fortaleza e RioMar<br>Kennedy que estão disponíbi em pratos requintados da cozi nha portuguesa, os restauran The portuguesa, us resources<br>tes do mesmo grupo lio Art<br>encontram-se - no - shopping<br>RioMar Fortaleza, anda esta-<br>vam estudando adeira anticosa<br>vam estudando adeira entre lizando os cardápios por meio<br>das vendas online, apesar de ga por meio de aplicativos, mas<br>diante do atual cenario, a decisão precisou ser acelerada. Os<br>tamas do Tasquinha do Tas<br>e do restaurante Tio Arménio e ao cista disponíveis para pedi-<br>los por delivery. No aplicativo,<br>los por delivery. No aplicativo,<br>especients, incluindo pratos para pedi-<br>especients, incluindo pratos para conhecidos, como la Chete<br>Largareiro, Camarão do no serviço<br>de delivery, a a Maminha ao Molho de Gorgonzola. Alem das opções de<br>vinhos, cervejas e retrigerantes

#### Seguranca

No Jardins Open Mall, os<br>estabelecimentos que fra-

balham com serviços alimentacao tambem estao alimentação também estão<br>operado com pedicidos dels dels<br>very Os pedidos podem ser<br>entrega especializadas como<br>entrega especializadas com<br>alfode Rappie também pelo<br>vivias.<br>O Gepros Italiano estão<br>com atendimento para as<br>es assim como o especializado em carnes, com cortes espe-<br>ciais, Cabanã del Primo. Já o Misaki, de culinária oriental está com seu cardápio à dis ste com ne construirente para<br>posição exclusivamente para posição exclusivamente para<br>o jontar. O POT, que tem ex<br>pertise em alimentação sau<br>dável, está fazendo entrega<br>para todas as refeições do dia

a uc UCI,

Rubric

para todas as refeções do dia<br>
para pedidos, con desconto<br>
para pedidos pelo WhatsApp<br>
A Lugario, tuan de club<br>
colates finos, também esta<br>
operando por televisty para<br>
periodos reduvados en vanars<br>
virtuais.<br>Após período ciano per vanta. Final Kapitol<br>Carioca gerente de Marketing<br>do lardins Open Mall, a estra-<br>tegia e manter as pessoas se guias e obreven de<br>qualidade dos estabeles inten-<br>tos. "O fardins e bastante reco merdo por seus restaurantes<br>que são especialistas em levas afeto para as pessoas através<br>da gastronomia. Agora não sa gastronoma. Asportante de la casa dos chen-<br>tes nesse período, com toda<br>qualidade e muito carinho, e uma forma de termos os nossos clientes perto do shopping<br>também. Em breve, estarão vivendo essa experien cia gastronómica em nusso<br>espaço novamente" finaliza

### Preço de álcool em gel cai e de termômetro aumenta no e-commerce

país tem provocado uma cor rida às tarmácias em busca de tion as formacias em busca de<br>tiens de saude e, em especial,<br>do álcool em gel. Apesar do<br>aumento nas vendas do produto, no e commerce,  $_{\rm 030}$ boase and a commerce, national<br>houve animento realizado pelo<br>Comprese formalmento cada em e commerce, mostra<br>que no periodo de 25 de fevereiro a 20 de março houve<br>redução de 2,4% no tiquete<br>médio do produto em rela-<br>ção ao mesmo periodo do Gao al missione permane per aparecer explicado pelo fato de que as<br>explicado pelo fato de que as<br>vendas do produto no varejo<br>dignal foram bastante pulve-<br>rizadas ao longo do tempo. tendo desde pequenas farmátento oeste pequenas tama-<br>cias ate grandes supermerça-<br>dos atuando com esse produ-<br>to. Dessa forma, ao analisar<br>o tíquete medio. pequenas<br>possíveis occilações positivas<br>de valor são diluídas no comrecentium submittatum et com-<br>texto geral", destaca André<br>Dias, diretor executivo do Dias, uncion executivo un<br>ComprescConfie,<br>Ao mesmo tempo, outros

Estado do Cestã – Pefeitura Municipal de Acopiava – Aviso de Publicação do Extrato do Contrato – Dispense de Licitação N.º<br>2020.03.3001-01. - A Comunicação Permenente de Licitação N.º<br>2020.03.3001-01. - A Comunicação Perm

### A chegada da Covid 19 ao: itens de saude tiveram au mento expressivo no tiquete<br>medio das vendas via e com

merco das ventas var e com<br>merco. Nebulizadores e mala-<br>dores registrarim incivimento<br>de 21,6%, termómetros quase de 21,6%, termónicios quase<br>dobraran de valor, com auto<br>mento de 98,9% no preço e sono fisiologico subiu. 15%<br>fessa osciloção fazeran com<br>mento de 98,9% no preço e sono fisiologico dua catego<br>que o tiquele medio da catego compras de prevenção à Co-<br>vid-19 toi o de beleza e per-Funaria – que engloba tens<br>como produtos de higiena<br>como produtos de higiena<br>pessoal – ao registrar tiquete<br>médio 15% maior do que o do

médio 15% maior do que o do<br>nesmo período de 2019<br>l'imparato isso, regnientos<br>que tradicionalmente tén<br>bons resultados no e-com-<br>merce hanxaram preços em<br>neses comences diverges em<br>22% no liquieir médio, eleiró<br>20% no liq

Fortaleza, Ceará, Brasil > Sáb., dom. e segunda-feira, 6 de abril de 2020 -> O ESTADO

Impositos. A Lâmara de Comercio Exterior (Cameri) publicou resolução no Diario Uficial da Vegas. reduvindo para zero a aliquola do imposito de Importação para lecidos para mascarais, suros circuitos respiratorios, baterias, valviais de ventibidores pulmonares e outros. A redução enporaria

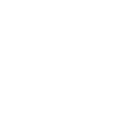